Probabilistic programming using first-class stores and first-class continuations

> Oleg Kiselyov FNMOC oleg@pobox.com

Chung-chieh Shan Rutgers University ccshan@rutgers.edu

ML workshop September 26, 2010

#### Probabilistic inference

I have exactly two kids. What is the probability that At least one is a girl. my older kid is a girl?

#### Probabilistic inference

```
Model (what) Inference (how)
Pr(Reality)
\text{Reality}\rightarrow \text{Obs}, \text{Result}\mathcal{L}\overline{\mathcal{L}}\int\Pr(\text{Result} \mid \text{Obs} = \text{obs})obs
```
I have exactly two kids. What is the probability that At least one is a girl. my older kid is a girl?

# Declarative probabilistic inference

```
Model (what) linference (how)
Pr(Reality)
\text{Reality}\rightarrow \text{Obs}, \text{Result}\mathcal{L}\overline{\mathcal{L}}\int\Pr(\text{Result} \mid \text{Obs} = \text{obs})obs
```
I have exactly two kids. What is the probability that At least one is a girl. my older kid is a girl?

```
Model (what) Inference (how)
Pr(Reality)
\text{Reality}\rightarrow \text{Obs}, \text{Result}\mathcal{L}\overline{\mathcal{L}}\int\Pr(\text{Result} \mid \text{Obs} = \text{obs})obs
```
I have exactly two kids. What is the probability that At least one is a girl. my older kid is a girl?

```
Model (what) Inference (how)
Pr(Reality)
\text{Reality}\rightarrow \text{Obs}, \text{Result}\mathcal{L}\overline{\mathcal{L}}\int\Pr(\text{Result} \mid \text{Obs} = \text{obs})obs
```
I have exactly two kids. What is the probability that At least one is a girl. my older kid is a girl?

```
let flip = fun p \rightarrowdist [(p, true);
        (1.-.p, false)]
in let girl1 = flip 0.5 in
   let girl2 = flip 0.5 in
   if girl1 || girl2
   then girl1 else fail ()
```

```
Model (what) Inference (how)
Pr(Reality)
\text{Reality}\rightarrow \text{Obs}, \text{Result}\mathcal{L}\Pr(\text{Result} | \text{Obs} = \text{obs})\intobs
```
I have exactly two kids. What is the probability that At least one is a girl. my older kid is a girl?

```
normalize (exact_reify (fun () ->
```

```
let flip = fun p \rightarrowdist [(p, true);
        (1.-.p, false)]
in let girl1 = flip 0.5 in
   let girl2 = flip 0.5 in
   if girl1 || girl2
   then girl1 else fail ())
```
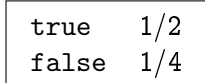

```
Model (what) Inference (how)
Pr(Reality)
\text{Reality}\rightarrow \text{Obs}, \text{Result}\mathcal{L}\Pr(\text{Result} | \text{Obs} = \text{obs})\intobs
```
I have exactly two kids. What is the probability that At least one is a girl. my older kid is a girl?

normalize (exact\_reify (fun () ->

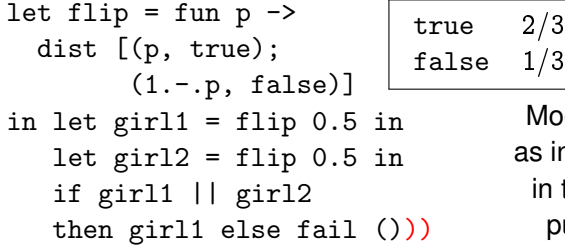

$$
\begin{array}{c|cc}\n\hline\n\end{array}\n\quad \text{true} \quad 1/2
$$
   
false 1/4

```
Model (what) Inference (how)
Pr(Reality)
\text{Reality}\rightarrow \text{Obs}, \text{Result}\mathcal{L}\Pr(\text{Result} | \text{Obs} = \text{obs})\intobs
I have exactly two kids. What is the probability that
At least one is a girl. my older kid is a girl?
                          normalize (exact_reify (fun () ->
let flip = fun p \rightarrowdist [(p, true);
          (1.-.p, false)] \leftarrowin let girl1 = flip 0.5 in
   let girl2 = flip 0.5 in
   if girl1 || girl2
    then girl1 else fail ()))
                                          Expressive models
                                              and efficient inference
                                           as interacting programs
                                            in the same general-
                                              purpose language
```
#### **Outline**

#### **[Expressive models](#page-9-0)**

[Reuse existing infrastructure](#page-20-0) [Nested inference](#page-21-0)

#### [Efficient inference](#page-27-0)

<span id="page-9-0"></span>[First-class continuations](#page-28-0) [First-class stores](#page-35-0)

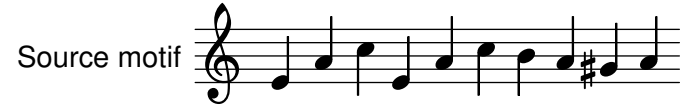

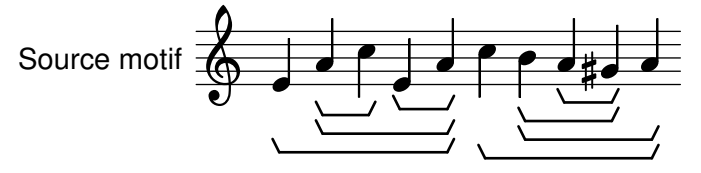

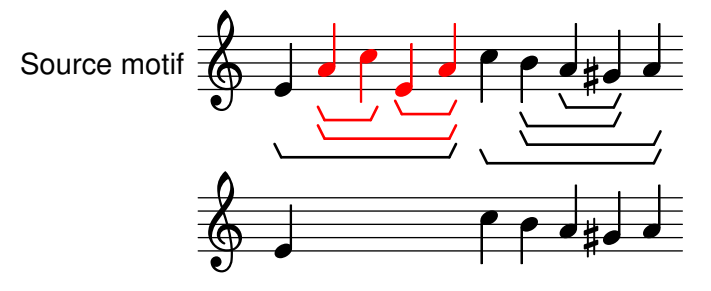

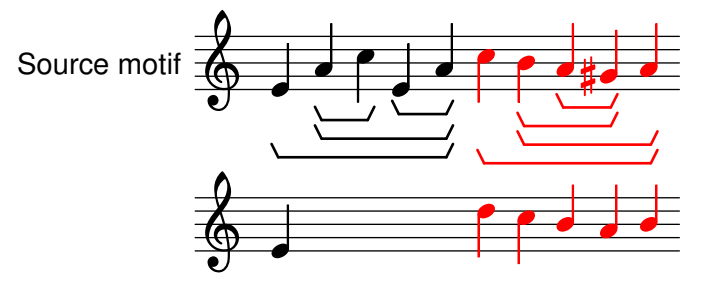

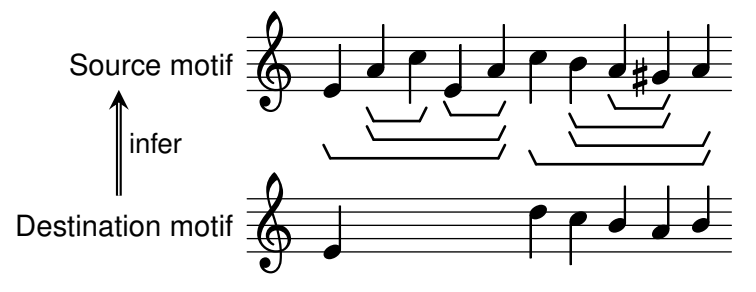

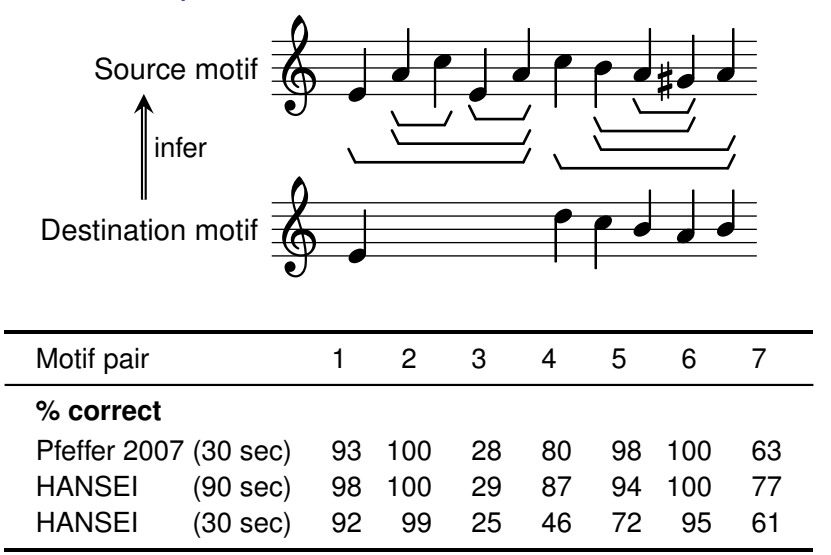

Importance sampling using lazy stochastic lists.

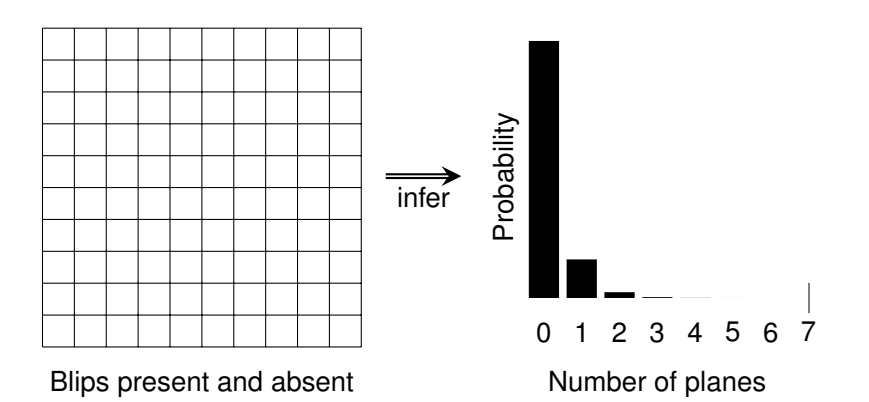

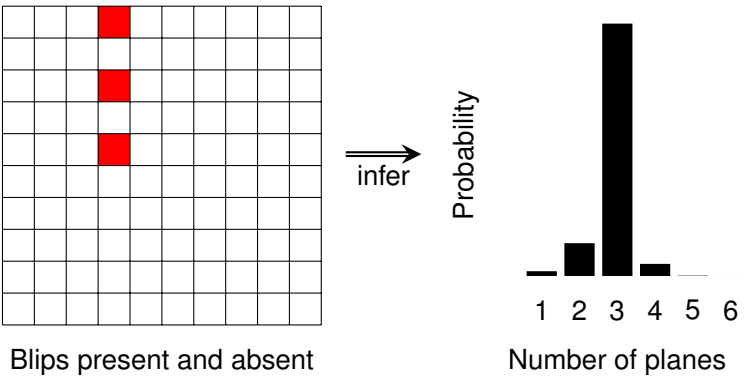

 $t=1$ 

Particle filter using lazy stochastic coordinates.

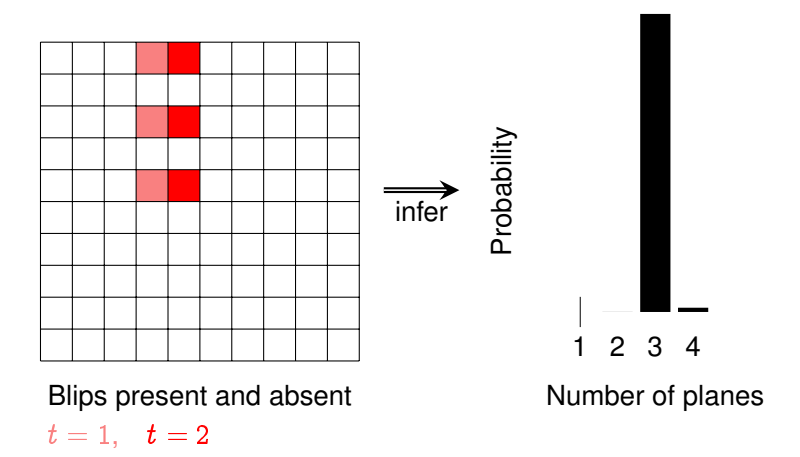

Particle filter using lazy stochastic coordinates.

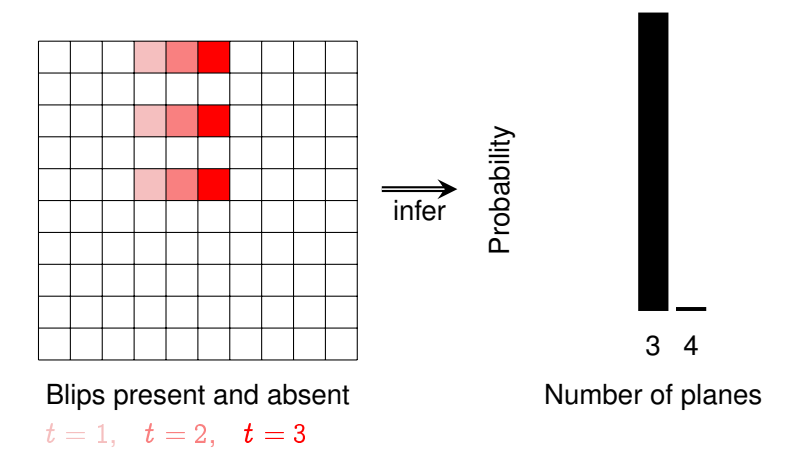

Particle filter using lazy stochastic coordinates.

Models as programs in a general-purpose language

Reuse existing infrastructure!

- $\blacktriangleright$  Rich libraries: lists, arrays, database access, I/O, ...
- $\blacktriangleright$  Type system
- $\blacktriangleright$  Functions as first-class values
- $\triangleright$  Compiler
- $\blacktriangleright$  Debugger
- $\blacktriangleright$  Memoization

<span id="page-20-0"></span>Implemented independently in Haskell, Scheme, Ruby, Scala . . .

Choose a coin that is either fair or completely biased for true.

<span id="page-21-0"></span>let biased = flip 0.5 in let coin = fun ()  $\rightarrow$  flip 0.5 || biased in

Choose a coin that is either fair or completely biased for true.

let biased = flip 0.5 in let coin = fun ()  $\rightarrow$  flip 0.5 || biased in

Let  $p$  be the probability that flipping the coin yields  $true$ .

What is the probability that  $p$  is at least 0.3?

Choose a coin that is either fair or completely biased for true.

let biased = flip 0.5 in let coin = fun ()  $\rightarrow$  flip 0.5 || biased in

Let  $p$  be the probability that flipping the coin yields  $true$ .

What is the probability that  $p$  is at least 0.3? Answer: 1.

```
at_least 0.3 true (exact_reify coin)
```

```
exact_reify (fun () \rightarrow
```
Choose a coin that is either fair or completely biased for true.

let biased = flip 0.5 in let coin = fun ()  $\rightarrow$  flip 0.5 || biased in

Let  $p$  be the probability that flipping the coin yields  $true$ .

What is the probability that  $p$  is at least 0.3? Answer: 1.

at\_least 0.3 true (exact\_reify coin) )

exact\_reify (fun  $() \rightarrow$ 

Choose a coin that is either fair or completely biased for true.

let biased = flip 0.5 in let coin = fun ()  $\rightarrow$  flip 0.5 || biased in

Let  $p$  be the probability that flipping the coin yields  $true$ . Estimate  $p$  by flipping the coin twice.

What is the probability that our estimate of  $p$  is at least 0.3? Answer: 7/8.

at\_least 0.3 true (sample 2 coin) )

exact\_reify (fun  $() \rightarrow$ 

Choose a coin that is either fair or completely biased for true.

let biased = flip 0.5 in let coin = fun ()  $\rightarrow$  flip 0.5 || biased in

Let  $p$  be the probability that flipping the coin yields  $true$ . Estimate  $p$  by flipping the coin twice.

What is the probability that our estimate of  $p$  is at least 0.3? Answer: 7/8.

```
at_least 0.3 true (sample 2 coin) )
```
Returns a distribution, using dist like models do. Works with observation, recursion, memoization. Metareasoning without interpretive overhead.

#### **Outline**

#### [Expressive models](#page-9-0)

[Reuse existing infrastructure](#page-20-0) [Nested inference](#page-21-0)

#### <span id="page-27-0"></span>**[Efficient inference](#page-27-0)**

[First-class continuations](#page-28-0) [First-class stores](#page-35-0)

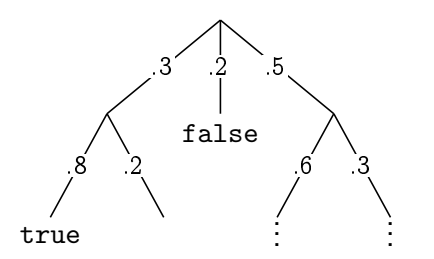

not syntax tree not call tree

<span id="page-28-0"></span>type 'a branch = V of 'a  $\mid$  C of (unit -> 'a tree) and 'a tree =  $(prob * 'a branch)$  list

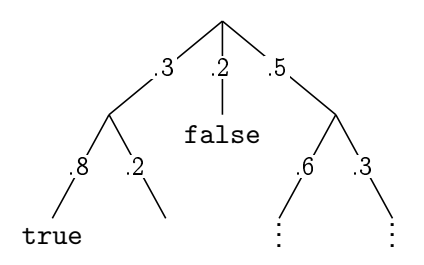

not syntax tree not call tree

Depth-first enumeration = exact inference Random dive = rejection sampling Dive with look-ahead  $=$  importance sampling

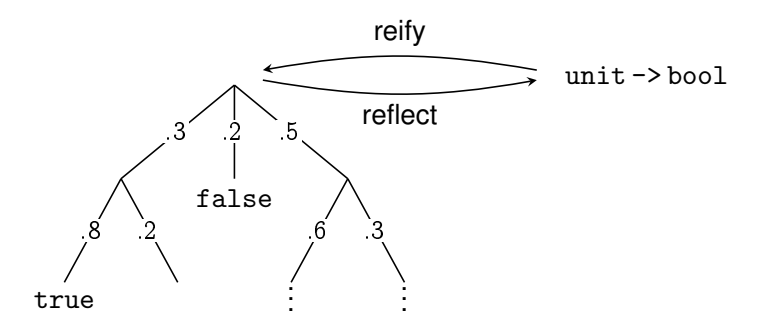

Represent a probability and state monad (Filinski 1994) using first-class delimited continuations, aka clonable threads:

- $\blacktriangleright$  Model runs inside a thread.
- $\blacktriangleright$  dist clones the thread.
- $\blacktriangleright$  fail kills the thread.

Models' code stays opaque. Deterministic parts run at full speed. Nesting works.

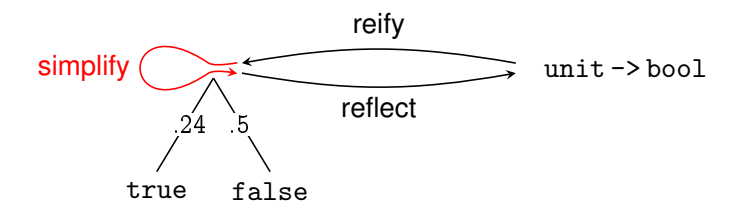

reflect  $\circ$  simplify  $\circ$  reify = table, chart, bucket reflect  $\circ$  sample  $\circ$  reify = particle filter

#### The library so far

type 'a branch = V of 'a  $\vert$  C of (unit -> 'a tree) and 'a tree =  $(prob * 'a branch)$  list

let reify  $m =$  reset (fun ()  $\rightarrow$  [(1.0, V (m ())])

let dist ch = shift (fun  $k \rightarrow$ List.map (fun  $(p,v) \rightarrow (p, C (fun () \rightarrow k v)))$ ch)

#### The library so far

```
type 'a branch = V of 'a \vert C of (unit -> 'a tree)
and 'a tree = (prob * 'a branch) list
```

```
let prompt = new\_prompt ()
```

```
let reify m = reset prompt (fun () \rightarrow [(1.0, V (m ())])
```

```
let dist ch = shift prompt (fun k \rightarrowList.map (fun (p,v) \rightarrow (p, C (fun () \rightarrow k v)))ch)
```
#### First-class continuations

```
type req = Done | Choice of (prob * (unit \rightarrow req)) list
let reify m =
  let answer = ref None in
  let rec interp req = match req with
    | Done ->
        let Some v = !answer in [(1.0, V, v)]| Choice ch ->
        List.map (fun (p,m) \rightarrow(p, C (fun () \rightarrow interp (m <i>())</i>)))ch
  in interp (reset prompt (fun () ->
                 answer := Some (m)(); Done))
```
let dist ch = shift prompt (fun  $k \rightarrow$ Choice (List.map (fun  $(p,v) \rightarrow (p, fun) \rightarrow k v)$ ) ch))

```
type gender = Female | Male
let kid = memo (fun n \rightarrow dist [(0.5, Female);
                                 (0.5, Male)])
in if kid 1 = Female || kid 2 = Female
   then kid 1 else fail ())
```

```
type gender = Female | Male
let kid = memo (fun n \rightarrow dist [(0.5, Female);
                                 (0.5, Male)])
in if kid 1 = Female || kid 2 = Female
   then kid 1 else fail ())
```
Used to speed up inference (ICFP 2009)

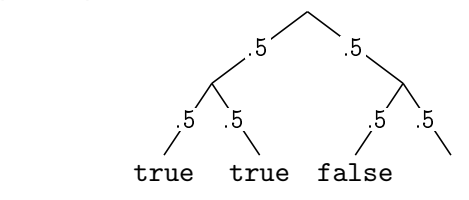

by delaying choices until observed

```
type gender = Female | Male
let kid = memo (fun n \rightarrow dist [(0.5, Female);
                                 (0.5, Male)])
in if kid 1 = Female || kid 2 = Female
   then kid 1 else fail ())
```
Used to speed up inference (ICFP 2009)

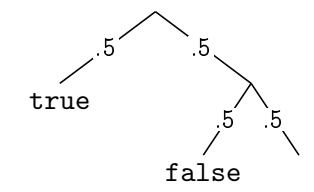

by delaying choices until observed

```
type gender = Female | Male
let kid = memo (fun n \rightarrow dist (0.5, Female);
                                 (0.5, Male)])
in if kid 1 = Female || kid 2 = Female
   then kid 1 else fail ())
```
Used to speed up inference (ICFP 2009) and to express nonparametric distributions (Goodman et al. 2008)

Lazy evaluation is memo  $(fun () \rightarrow ...)$ 

Each search-tree node must keep its own store ('thread-local') Nesting creates *regions* of memo cells (ICFP 2006)

```
type gender = Female | Male
let kid = memo (fun n \rightarrow dist (0.5, Female);
                                 (0.5, Male)])
in if kid 1 = Female || kid 2 = Female
   then kid 1 else fail ())
```
Used to speed up inference (ICFP 2009) and to express nonparametric distributions (Goodman et al. 2008)

Lazy evaluation is  $m$ 

Each search-tree no **Nesting creates regions** 

#### Delimited Dynamic Binding

Oleg Kiselyov FNMOC oleg@pobox.com

Chung-chieh Shan Rutgers University ccshan@cs.rutgers.edu

Amr Sabry Indiana University sabry@indiana.edu

#### Abstract

Dynamic binding and *delimited* control are useful together in many settings, including Web applications, database cursors, and mobile code. We examine this pair of language features to show that the semantics of their interaction is ill-defined yet not expressive enough for the these uses of the theory of the theory of the theory of the theory of the theory of the theory

apprica to parameters such as nine widdl, output port, character en-<br>coding, and error handler. Moreover, a dynamic variable lets us not<br>just receitda but also abanga tha amitonmant in which a ninea of to any function, dynamic variables let us pass additional data into a function and its callees without bloating its interface. This mechanism especially helps to modularise and separate concerns when applied to parameters such as line width, output port, character enjust provide but also change the environment in which a piece of

#### First-class stores: interface

```
module Memory = struct
  type 'a loc
  type t
  val newm : t
  val new_loc : unit -> 'a loc
  val mref : 'a loc \rightarrow t \rightarrow 'a (* throws Not_found *)
  val mset : 'a loc \rightarrow 'a \rightarrow t \rightarrow t
end
```
#### First-class stores: usage

```
let reify m =
  let answer = ref None in
  let rec interp req = match req with
    | Done ->
        let Some v = !answer in [(1.0, V, v)]| Choice ch ->
        List.map (fun (p,m) \rightarrow(p, C (fun () \rightarrow interp (m <i>())</i>)))ch
  in
  let mem = !thread_local in
  thread_local := Memory.newm;
  let req = reset prompt (fun () \rightarrowanswer := Some (m)(); Done) in
  thread_local := mem;
  interp req
```
#### Recap

#### Expressive models and efficient inference as interacting programs in the same general-purpose language

We want first-class delimited continuations and (garbage-collector support for) first-class stores

HANSEI <http://okmij.org/ftp/kakuritu/>

#### Recap

Expressive models and efficient inference as interacting programs in the same general-purpose language

We want first-class delimited continuations and (garbage-collector support for) first-class stores

HANSEI <http://okmij.org/ftp/kakuritu/>